# **PyRobot Documentation**

*Release 0.0.1*

**Lerrel Pinto**

**Jun 21, 2019**

# Contents

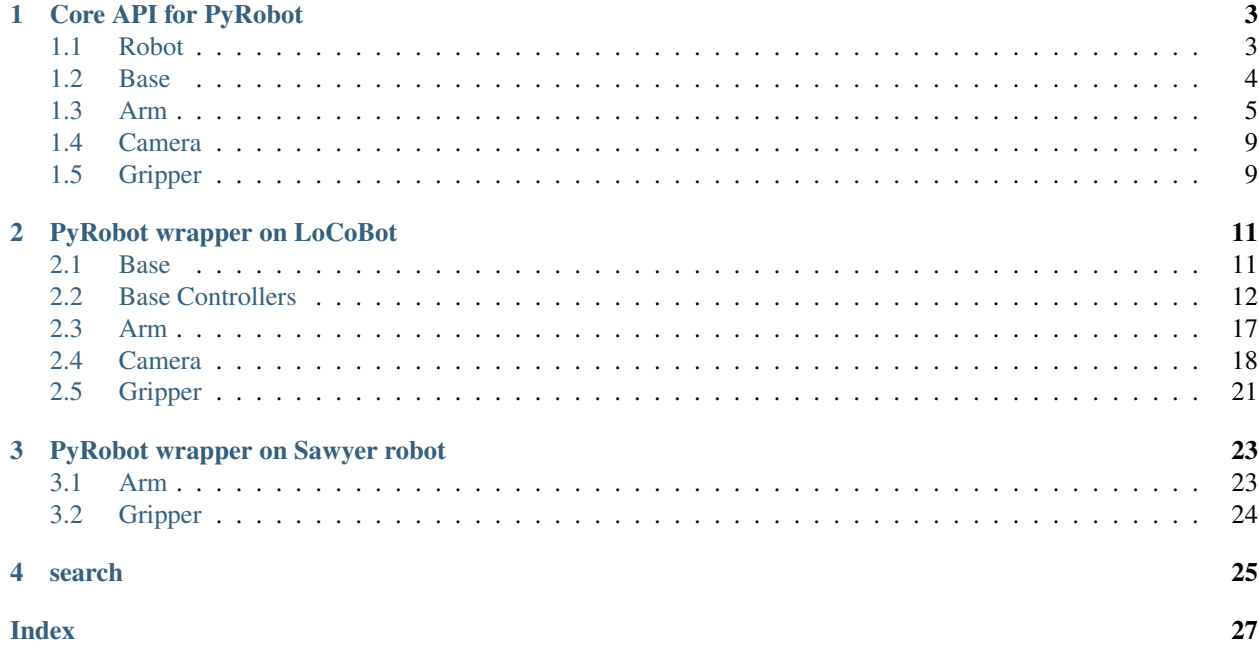

Here lies API documentation for [PyRobot.](https://pyrobot.org) For tutorials on using [PyRobot](https://github.com/facebookresearch/pyrobot) please refer to the PyRobot.

# CHAPTER 1

### Core API for PyRobot

<span id="page-6-2"></span><span id="page-6-0"></span>PyRobot is built around the following core classes that encapsulate different components of a robot.

### <span id="page-6-1"></span>**1.1 Robot**

**class** pyrobot.core.**Robot**(*robot\_name*, *use\_arm=True*, *use\_base=True*, *use\_camera=True*, *use\_gripper=True*, *arm\_config={}*, *base\_config={}*, *camera\_config={}*,

*gripper\_config={}*)

This is the main interface class that is composed of key robot modules (base, arm, gripper, and camera). This class builds robot specific objects by reading a configuration and instantiating the necessary robot module objects.

**\_\_init\_\_**(*robot\_name*, *use\_arm=True*, *use\_base=True*, *use\_camera=True*, *use\_gripper=True*, *arm\_config={}*, *base\_config={}*, *camera\_config={}*, *gripper\_config={}*) Constructor for the Robot class

#### Parameters

- **robot\_name** (string) robot name
- **use\_arm** (bool) use arm or not
- **use\_base** (bool) use base or not
- **use\_camera** (bool) use camera or not
- **use\_gripper** (bool) use gripper or not
- **arm\_config** (dict) configurations for arm
- **base\_config** (dict) configurations for base
- **camera\_config** (dict) configurations for camera
- **gripper\_config** (dict) configurations for gripper

### <span id="page-7-2"></span><span id="page-7-0"></span>**1.2 Base**

```
class pyrobot.core.Base(configs)
```
Bases: object

This is a parent class on which the robot specific Base classes would be built.

**\_\_init\_\_**(*configs*)

The consturctor for Base class.

Parameters configs (YACS CfgNode) – configurations for base

#### **get\_state**(*state\_type*)

Returns the requested base pose in the (x,y, yaw) format.

Parameters state\_type (string) - Requested state type. Ex: Odom, SLAM, etc

Returns pose: pose of the form [x, y, yaw]

Return type list

**go\_to\_absolute**(*xyt\_position*, *use\_map*, *close\_loop*, *smooth*)

Moves the robot to the robot to given goal state in the world frame.

#### Parameters

- **xyt\_position**  $(list)$  The goal state of the form  $(x,y,t)$  in the world (map) frame.
- **use\_map** (bool) When set to "True", ensures that controler is using only free space on the map to move the robot.
- **close\_loop** (bool) When set to "True", ensures that controler is operating in open loop by taking account of odometry.
- **smooth** (bool) When set to "True", ensures that the motion leading to the goal is a smooth one.

**go\_to\_relative**(*xyt\_position*, *use\_map*, *close\_loop*, *smooth*)

Moves the robot to the robot to given goal state relative to its initial pose.

#### Parameters

- **xyt\_position**  $(llist)$  The relative goal state of the form  $(x,y,t)$
- **use\_map** (bool) When set to "True", ensures that controler is using only free space on the map to move the robot.
- **close\_loop** (bool) When set to "True", ensures that controler is operating in open loop by taking account of odometry.
- **smooth** (bool) When set to "True", ensures that the motion leading to the goal is a smooth one.

**set\_vel**(*fwd\_speed*, *turn\_speed*, *exe\_time=1*) Set the moving velocity of the base

#### Parameters

- **fwd\_speed** forward speed
- **turn\_speed** turning speed
- **exe\_time** execution time

**stop**()

Stop the base

<span id="page-8-2"></span>**track\_trajectory**(*states*, *controls*, *close\_loop*) State trajectory that the robot should track.

#### Parameters

- **states**  $(llist)$  sequence of  $(x,y,t)$  states that the robot should track.
- **controls** (*list*) optionally specify control sequence as well.
- **close\_loop** (*bool*) whether to close loop on the computed control sequence or not.

### <span id="page-8-0"></span>**1.3 Arm**

<span id="page-8-1"></span>**class** pyrobot.core.**Arm**(*configs*, *moveit\_planner='ESTkConfigDefault'*, *analytical\_ik=None*, *use\_moveit=True*)

Bases: object

This is a parent class on which the robot specific Arm classes would be built.

**\_\_init\_\_**(*configs*, *moveit\_planner='ESTkConfigDefault'*, *analytical\_ik=None*, *use\_moveit=True*) Constructor for Arm parent class.

#### **Parameters**

- **configs** (YACS CfgNode) configurations for arm
- **moveit\_planner** (string) moveit planner type
- **analytical\_ik** (None or an Analytical ik class) customized analytical ik class if you have one, None otherwise
- **use\_moveit** (bool) use moveit or not, default is True

#### **compute\_fk\_position**(*joint\_positions*, *des\_frame*)

Given joint angles, compute the pose of desired\_frame with respect to the base frame (self.configs.ARM.ARM\_BASE\_FRAME). The desired frame must be in self.arm\_link\_names

#### Parameters

- **joint\_positions** (np.ndarray) joint angles
- **des** frame  $(string)$  desired frame

Returns translational vector and rotational matrix

Return type np.ndarray, np.ndarray

**compute\_fk\_velocity**(*joint\_positions*, *joint\_velocities*, *des\_frame*)

Given joint\_positions and joint velocities, compute the velocities of des\_frame with respect to the base frame

#### Parameters

- **joint\_positions** (np.ndarray) joint positions
- **joint\_velocities** (np.ndarray) joint velocities
- **des\_frame** (string) end frame

Returns translational and rotational velocities (vx, vy, vz, wx, wy, wz)

#### Return type np.ndarray

```
compute_ik(position, orientation, qinit=None, numerical=True)
     Inverse kinematics
```
<span id="page-9-0"></span>Parameters

- **position**  $(np.ndarray)$  end effector position (shape:  $[3, ]$ )
- **orientation** (np.ndarray) end effector orientation. It can be quaternion  $([x,y,z,w],$  shape:  $[4,])$ , euler angles (yaw, pitch, roll angles (shape:  $[3,])$ ), or rotation matrix (shape: [3, 3])
- **qinit** (list) initial joint positions for numerical IK
- **numerical** (bool) use numerical IK or analytical IK

Returns None or joint positions

#### Return type np.ndarray

#### **get\_ee\_pose**(*base\_frame*)

Return the end effector pose with respect to the base\_frame

Parameters **base\_frame** (string) – reference frame

#### Returns

tuple (trans, rot\_mat, quat)

trans: translational vector (shape: [3, 1])

rot\_mat: rotational matrix (shape: [3, 3])

quat: rotational matrix in the form of quaternion (shape:  $[4, ]$ )

Return type tuple or ROS PoseStamped

#### **get\_jacobian**(*joint\_angles*)

Return the geometric jacobian on the given joint angles. Refer to P112 in "Robotics: Modeling, Planning, and Control"

Parameters **joint\_angles** (list or flattened np.ndarray) – joint\_angles

Returns jacobian

Return type np.ndarray

#### **get\_joint\_angle**(*joint*)

Return the joint angle of the 'joint'

Parameters **joint** (string) – joint name

Returns joint angle

Return type float

**get\_joint\_angles**()

Return the joint angles

Returns joint\_angles

Return type np.ndarray

**get\_joint\_torque**(*joint*) Return the joint torque of the 'joint'

Parameters **joint** (string) – joint name

Returns joint torque

Return type float

<span id="page-10-0"></span>**get\_joint\_torques**() Return the joint torques

Returns joint\_torques

Return type np.ndarray

**get\_joint\_velocities**() Return the joint velocities

Returns joint\_vels

#### Return type np.ndarray

**get\_joint\_velocity**(*joint*) Return the joint velocity of the 'joint'

Parameters **joint** (string) – joint name

Returns joint velocity

Return type float

**get\_transform**(*src\_frame*, *dest\_frame*) Return the transform from the src\_frame to dest\_frame

Parameters

- **src\_frame** (string) source frame
- **dest\_frame** (basestring) destination frame

#### Returns

tuple (trans, rot\_mat, quat )

trans: translational vector (shape: [3, 1])

rot\_mat: rotational matrix (shape: [3, 3])

quat: rotational matrix in the form of quaternion (shape:  $[4, ]$ )

Return type tuple or ROS PoseStamped

#### **go\_home**()

Reset robot to default home position

**move\_ee\_xyz**(*displacement*, *eef\_step=0.005*, *numerical=True*, *plan=True*, *\*\*kwargs*) Keep the current orientation fixed, move the end effector in {xyz} directions

#### Parameters

- **displacement** (np.ndarray) (delta\_x, delta\_y, delta\_z)
- **eef\_step**  $(fload)$  resolution (m) of the interpolation on the cartesian path
- **numerical** (bool) use numerical inverse kinematics solver or analytical inverse kinematics solver
- **plan** (bool) use moveit the plan a path to move to the desired pose. If False, it will do linear interpolation along the path, and simply use IK solver to find the sequence of desired joint positions and then call *set\_joint\_positions*

Returns whether the movement is successful or not

#### Return type bool

#### <span id="page-11-0"></span>**pose\_ee**

Return the end effector pose w.r.t 'ARM\_BASE\_FRAME'

#### Returns

trans: translational vector (shape: [3, 1])

rot mat: rotational matrix (shape:  $[3, 3]$ )

quat: rotational matrix in the form of quaternion (shape:  $[4, ]$ )

Return type tuple (trans, rot\_mat, quat)

**set\_ee\_pose**(*position*, *orientation*, *plan=True*, *wait=True*, *numerical=True*, *\*\*kwargs*) Commands robot arm to desired end-effector pose (w.r.t. 'ARM\_BASE\_FRAME'). Computes IK solution in joint space and calls set\_joint\_positions. Will wait for command to complete if wait is set to True.

#### Parameters

- **position**  $(np.ndarray)$  position of the end effector (shape: [3,])
- **orientation**  $(np.ndarray)$  orientation of the end effector (can be rotation matrix, euler angles (yaw, pitch, roll), or quaternion) (shape:  $[3,3]$ ,  $[3,]$  or  $[4,]$ ) The convention of the Euler angles here is z-y'-x' (intrinsic rotations), which is one type of Tait-Bryan angles.
- **plan** (bool) use moveit the plan a path to move to the desired pose
- **wait** (bool) wait until the desired pose is achieved
- **numerical** (bool) use numerical inverse kinematics solver or analytical inverse kinematics solver

Returns Returns True if command succeeded, False otherwise

#### Return type bool

**set\_joint\_positions**(*positions*, *plan=True*, *wait=True*, *\*\*kwargs*) Sets the desired joint angles for all arm joints

#### Parameters

- **positions** (list) list of length #of joints, angles in radians
- **plan** (bool) whether to use moveit to plan a path. Without planning, there is no collision checking and each joint will move to its target joint position directly.
- **wait** (bool) if True, it will wait until the desired joint positions are achieved

Returns True if successful; False otherwise (timeout, etc.)

#### Return type bool

```
set_joint_torques(torques, **kwargs)
```
Sets the desired joint torques for all arm joints

**Parameters torques** (*list*) – target joint torques

#### **set\_joint\_velocities**(*velocities*, *\*\*kwargs*) Sets the desired joint velocities for all arm joints

Parameters **velocities** (*list*) – target joint velocities

### <span id="page-12-4"></span><span id="page-12-0"></span>**1.4 Camera**

```
class pyrobot.core.Camera(configs)
    Bases: object
```
This is a parent class on which the robot specific Camera classes would be built.

```
__init__(configs)
```
Constructor for Camera parent class.

Parameters configs (YACS CfgNode) – configurations for camera

## <span id="page-12-1"></span>**1.5 Gripper**

```
class pyrobot.core.Gripper(configs)
```
Bases: object

This is a parent class on which the robot specific Gripper classes would be built.

**\_\_init\_\_**(*configs*)

Constructor for Gripper parent class.

Parameters configs (YACS CfgNode) – configurations for gripper

# CHAPTER 2

### PyRobot wrapper on LoCoBot

<span id="page-14-2"></span><span id="page-14-0"></span>Here are the wrapper definitions for using PyRobot with the [LoCoBot](http://locobot.org/) robot.

### <span id="page-14-1"></span>**2.1 Base**

**class** locobot.base.**LoCoBotBase**(*configs*, *map\_img\_dir=None*, *base\_controller='ilqr'*, *base\_planner=None*, *base=None*)

Bases: [pyrobot.core.Base](#page-7-1)

This is a common base class for the locobot and locobot-lite base.

**\_\_init\_\_**(*configs*, *map\_img\_dir=None*, *base\_controller='ilqr'*, *base\_planner=None*, *base=None*) The constructor for LoCoBotBase class.

#### Parameters

- **configs** (YACS CfgNode) configurations read from config file
- **map\_img\_dir** (string) parent directory of the saved RGB images and depth images
- **get\_state**(*state\_type*)

Returns the requested base pose in the  $(x,y, yaw)$  format as computed either from Wheel encoder readings or Visual-SLAM

Parameters state\_type (string) – Requested state type. Ex: Odom, SLAM, etc

Returns pose of the form [x, y, yaw]

#### Return type list

**go\_to\_absolute**(*xyt\_position*, *use\_map=False*, *close\_loop=True*, *smooth=False*) Moves the robot to the robot to given goal state in the world frame.

#### Parameters

• **xyt\_position** (list or np.ndarray) – The goal state of the form (x,y,t) in the world (map) frame.

- <span id="page-15-1"></span>• **use\_map** (bool) – When set to "True", ensures that controler is using only free space on the map to move the robot.
- **close\_loop** (bool) When set to "True", ensures that controler is operating in open loop by taking account of odometry.
- **smooth** (bool) When set to "True", ensures that the motion leading to the goal is a smooth one.

**go\_to\_relative**(*xyt\_position*, *use\_map=False*, *close\_loop=True*, *smooth=False*) Moves the robot to the robot to given goal state relative to its initial pose.

#### Parameters

- **xyt\_position** (list or np. ndarray) The relative goal state of the form  $(x,y,t)$
- **use\_map** (bool) When set to "True", ensures that controler is using only free space on the map to move the robot.
- **close\_loop** (bool) When set to "True", ensures that controler is operating in open loop by taking account of odometry.
- **smooth** (bool) When set to "True", ensures that the motion leading to the goal is a smooth one.

**track\_trajectory**(*states*, *controls=None*, *close\_loop=True*) State trajectory that the robot should track.

#### **Parameters**

- **states**  $(llist)$  sequence of  $(x,y,t)$  states that the robot should track.
- **controls** (*list*) optionally specify control sequence as well.
- **close\_loop** (bool) whether to close loop on the computed control sequence or not.

### <span id="page-15-0"></span>**2.2 Base Controllers**

Here are the controller classes for the Base.

- **class** locobot.base\_controllers.**ProportionalControl**(*bot\_base*, *ctrl\_pub*, *configs*) This class encapsulates and provides interface to a Proportional controller used to control the base
	- **\_\_init\_\_**(*bot\_base*, *ctrl\_pub*, *configs*)

The constructor for ProportionalControl class.

#### **Parameters**

- **configs** (dict) configurations read from config file
- **base\_state** (BaseState) an object consisting of an instance of BaseState.
- **ctrl\_pub** (rospy. Publisher) a ros publisher used to publish velocity commands to base of the robot.

**go\_to\_absolute**(*xyt\_position*, *close\_loop=True*, *smooth=False*)

Moves the robot to the robot to given goal state in the world frame using proportional control.

#### **Parameters**

• **xyt\_position** (list or np.ndarray) – The goal state of the form (x,y,t) in the world (map) frame.

- <span id="page-16-0"></span>• **close\_loop** (bool) – When set to "True", ensures that controler is operating in open loop by taking account of odometry.
- **smooth** (bool) When set to "True", ensures that the motion leading to the goal is a smooth one.

#### **goto**(*xyt\_position=None*)

Moves the robot to the robot to given goal state in the relative frame (base frame).

**Parameters**  $xyt_{position}(list)$  – The goal state of the form  $(x,y,t)$  in the relative (base) frame.

**class** locobot.base\_controllers.**ILQRControl**(*bot\_base*, *ctrl\_pub*, *configs*) Bases: [locobot.base\\_control\\_utils.TrajectoryTracker](#page-17-0)

Class to implement LQR based feedback controllers on top of mobile bases.

**\_\_init\_\_**(*bot\_base*, *ctrl\_pub*, *configs*) Constructor for ILQR based Control.

#### Parameters

- **bot\_base** Object that has necessary variables that capture the robot state, collision checking, etc.
- **ctrl\_pub** (rospy.Publisher) Publisher topic to send commands to.
- **configs** yacs configuration object.

#### **go\_to\_absolute**(*xyt\_position*, *close\_loop=True*, *smooth=True*)

Moves the robot to the robot to given goal state in the world frame using ILQR control.

#### Parameters

- **xyt\_position** (list or np.ndarray) The goal state of the form  $(x,y,t)$  in the world (map) frame.
- **close\_loop**  $(b \circ o1)$  When set to "True", ensures that controler is operating in open loop by taking account of odometry.
- **smooth** (bool) When set to "True", ensures that the motion leading to the goal is a smooth one.
- **go\_to\_relative**(*xyt\_position*, *close\_loop=True*, *smooth=True*) Relative pose that the robot should go to.
- **track\_trajectory**(*states*, *controls=None*, *close\_loop=True*) State trajectory that the robot should track using ILQR control.

#### Parameters

- **states**  $(llist)$  sequence of  $(x,y,t)$  states that the robot should track.
- **controls** (*list*) optionally specify control sequence as well.
- **close\_loop** (bool) whether to close loop on the computed control sequence or not.

**class** locobot.base\_controllers.**MoveBaseControl**(*base\_state*, *configs*) Bases: object

This class encapsulates and provides interface to move\_base controller used to control the base

**\_\_init\_\_**(*base\_state*, *configs*)

The constructor for MoveBaseControl class.

#### **Parameters**

- **configs** (dict) configurations read from config file
- **base\_state** (BaseState) an object consisting of an instance of BaseState.

<span id="page-17-1"></span>**go\_to\_absolute**(*xyt\_position*, *close\_loop=True*, *smooth=False*)

Moves the robot to the robot to given goal state in the world frame.

#### Parameters

- **xyt\_position** (list or np.ndarray) The goal state of the form  $(x,y,t)$  in the world (map) frame.
- **close\_loop** (bool) When set to "True", ensures that controler is operating in open loop by taking account of odometry.
- **smooth** (bool) When set to "True", ensures that the motion leading to the goal is a smooth one.

<span id="page-17-0"></span>**class** locobot.base\_control\_utils.**TrajectoryTracker**(*system*)

Bases: object

Class to track a given trajectory. Uses LQR to generate a controller around the system that has been linearized around the trajectory.

**\_\_init\_\_**(*system*)

Provide system that should track the trajectory.

#### **execute\_plan**(*plan*, *close\_loop=True*)

Executes the plan, check for conditions like bumps, etc. Plan is object returned from generate\_plan. Also stores the plan execution into variable self.\_trajectory\_tracker\_execution.

#### Parameters

- **plan** ([LQRSolver](#page-18-0)) Object returned from generate\_plan function.
- **close\_loop** (bool) Whether to use feedback controller, or apply open-loop commands.

Returns Weather plan execution was successful or not.

#### Return type bool

#### **generate\_plan**(*xs*, *us=None*)

Generates a feedback controller that tracks the state trajectory specified by xs. Optionally specify a control trajectory us, otherwise it is automatically inferred.

#### **Parameters**

- **xs** List of states that define the trajectory.
- **us** List of controls that define the trajectory. If None, controls are inferred from the state trajectory.

Returns LQR controller that can track the specified trajectory.

Return type *[LQRSolver](#page-18-0)*

#### **plot\_plan\_execution**(*file\_name=None*) Plots the execution of the plan.

Parameters file\_name  $(string)$  – Name of file to plot plan execution.

**stop**()

Stops the base.

#### <span id="page-18-1"></span>**class** locobot.base\_control\_utils.**MoveBasePlanner**(*configs*)

This class enscapsulates the planning capabilities of the move base and provides planning services and plan tracking services.

#### **get\_plan\_absolute**(*x*, *y*, *theta*)

Gets plan as a list of poses in the world frame for the given  $(x, y, t)$  theta

#### **move\_to\_goal**(*goal*, *go\_to\_relative*)

Moves the robot to the robot to given goal state in the absolute frame (world frame).

#### Parameters

- **goal**  $(llist)$  The goal state of the form  $(x,y,t)$  in the world (map) frame.
- **go\_to\_relative** This is a method that moves the robot the appropiate relative goal while NOT taking map into account.

#### **parse\_plan**(*plan*)

Parses the plan generated by move\_base service

```
class locobot.base_control_utils.LQRSolver(As=None, Bs=None, Cs=None, Qs=None,
                                                Rs=None, x_refs=None, u_refs=None)
```

```
Bases: object
```
This class implements a solver for a time-varying Linear Quadratic Regulator System. A time-varying LQR system is defined via affine time varying transition functions, and time-varying quadratic cost functions.Such a system can be solved using dynamic programming to obtain time-varying feedback control matrices that can be used to compute the control command given the state of the system at any given time step.

**\_\_init\_\_**(*As=None*, *Bs=None*, *Cs=None*, *Qs=None*, *Rs=None*, *x\_refs=None*, *u\_refs=None*) Constructor for LQR solver.

System definition:  $x_{t+1} = A_t x_t + B_t u_t + C_t$ 

State cost:  $x_t^t Q_t x_t + x_t^t q + q$ 

Control cost:  $u_t^t R_t u_t$ 

#### Parameters

- **As** (List of state\_dim x state\_dim numpy matrices) List of timevarying matrices A\_t for dynamics
- **Bs** (List of state\_dim x control\_dim numpy matrices) List of timevarying matrices B\_t for dynamics
- **Cs** (List of state\_dim x 1 numpy matrices) List of time-varying matrices C\_t for dynamics
- **Qs** (List of 3 tuples with numpy array of size state\_dim x state\_dim, state\_dim x 1, 1 x 1) – List of time-varying matrices  $Q_t$  for state cost
- **Rs** (List of control\_dim x control\_dim numpy matrices) List of time-varying matrices R\_t for control cost

#### **get\_control**(*x*, *i*)

Uses the stored solution to the system to output control cost if the system is in state x at time step i.

#### Parameters

- **x** (numpy array (state\_dim,)) state of the system
- $\mathbf{i}$  (int) time step

Returns feedback control that should be applied

Return type numpy array (control dim,)

<span id="page-19-0"></span>**get\_control\_ls**(*x*, *alpha*, *i*)

Returns control but modulated via a step-size alpha.

#### Parameters

- $\mathbf{x}$  (numpy array (state dim,)) state of the system
- **alpha**  $(fload)$  step size
- $\mathbf{i}$  (int) time step

Returns feedback control that should be applied

Return type numpy array (control\_dim,)

```
get_cost_to_go(x, i)
```
Returns cost to go if the system is in state x at time step i.

#### Parameters

- $\mathbf{x}$  (numpy array (state dim,)) state of the system
- $\mathbf{i}$  (int) time step

Returns cost if system were to follow optimal f eedback control from now

#### Return type scalar

#### **solve**()

Solves the LQR system and stores the solution, such that it can be accessed using get\_control() function.

```
class locobot.base_control_utils.ILQRSolver(dyn_fn, Q_fn, R_fn, start_state, goal_state)
     Bases: object
```
Iterative LQR solver for non-linear systems. Computes a linearization of the system at the current trajectory, and solves that linear system using LQR. This process is repeated.

**\_\_init\_\_**(*dyn\_fn*, *Q\_fn*, *R\_fn*, *start\_state*, *goal\_state*)

Constructor that sets up functions describing the system and costs.

#### Parameters

- **Q\_fn** (python function) State cost function that takes as input x\_goal, x\_ref, time\_step, lqr\_iteration, and returns quadratic approximations of state cost around x\_ref.
- **R\_fn** (python function) Control cost function that takes as input u\_ref and returns quadtratic approximation around it.
- **dyn fn** (python function) Dynamics function thattakes in state, controls, return only state flag, and returns the linearization and the next state.
- **start\_state** (numpy vector) Starting state of the system.
- **goal\_state** (numpy vector) Goal state of the system.

#### **get\_step\_size**(*lqr\_*, *ref\_controls*, *ref\_cost*, *ilqr\_iter*)

Search for the step size that improves the cost function over LQR iterations.

#### Parameters

- **ilqr\_iter** (int) Which ILQR iteration are we doing so as to compute the cost function which may depend on the ilqr\_iteration for a log barrier method.
- **ref** controls (numpy array) Reference controls, we are starting iterations from.
- **ref** cost (float) Refernce cost that we want to improve over.

<span id="page-20-1"></span>Returns step size, updated controls, updated cost

Return type float, numpy array, float

**solve**(*init\_controls*, *ilqr\_iters*)

Solve the non-linear system.

#### Parameters

- **init\_controls** (numpy array) Initial control sequence to start optimization from.
- **ilqr\_iters** Number of iterations of linearizations and LQR solutions.
- **ilqr\_iters** int

Returns LQR Tracker, step\_size, cost of solution

Return type *[LQRSolver](#page-18-0)*, int, cost

**unroll**(*dyn\_fn*, *start\_state*, *controls*)

Obtain state trajectory by applying controls on the system defined by the dynamics function dyn\_fn.

#### **Parameters**

- **Q\_fn** (python function) State cost function that takes as input x\_goal, x\_ref, time\_step, lqr\_iteration, and returns quadratic approximations of state cost around x\_ref.
- **start\_state** (numpy vector) Starting state of the system.
- **controls** (numpy array) Sequence of controls to apply to the system.

Returns Sequence of states

Return type numpy array

### <span id="page-20-0"></span>**2.3 Arm**

**class** locobot.arm.**LoCoBotArm**(*configs*, *control\_mode='position'*, *moveit\_planner='ESTkConfigDefault'*, *use\_moveit=True*)

Bases: [pyrobot.core.Arm](#page-8-1)

This class has functionality to control a robotic arm in joint and task space (with and without any motion planning), for position/velocity/torque control, etc.

**\_\_init\_\_**(*configs*, *control\_mode='position'*, *moveit\_planner='ESTkConfigDefault'*, *use\_moveit=True*)

The constructor for LoCoBotArm class.

Parameters

- **configs** (YACS CfgNode) configurations read from config file
- **control\_mode** (string) Choose between 'position', 'velocity' and 'torque' control
- **moveit\_planner** (string) Planner name for moveit, only used if planning\_mode  $=$  'moveit'.
- **use\_moveit** (bool) use moveit or not, default is True

**go\_home**(*plan=False*)

Commands robot to home position

**Parameters**  $\text{plan} (bool)$  – use moveit to plan the path or not

<span id="page-21-2"></span>**set\_ee\_pose\_pitch\_roll**(*position*, *pitch*, *roll=None*, *plan=True*, *wait=True*, *numerical=True*, *\*\*kwargs*)

Commands robot arm to desired end-effector pose (w.r.t. 'ARM\_BASE\_FRAME'). Computes IK solution in joint space and calls set\_joint\_positions. Will wait for command to complete if wait is set to True.

#### Parameters

- **position**  $(np.ndarray)$  position of the end effector (shape:  $[3, ]$ )
- **pitch** (float) pitch angle
- **roll** (float) roll angle
- **plan** (bool) use moveit the plan a path to move to the desired pose
- **wait** (bool) wait until the desired pose is achieved
- **numerical** (bool) use numerical inverse kinematics solver or analytical inverse kinematics solver

Return result Returns True if command succeeded, False otherwise

#### Return type bool

**set\_joint\_torque**(*joint\_name*, *value*)

#### Parameters

- **joint\_name** (string) joint name (['joint\_1', 'joint\_2', 'joint\_3', 'joint\_4''])
- **value** (float) torque value in Nm

Returns sucessful or not

#### Return type bool

```
set_joint_torques(torques, **kwargs)
     Sets the desired joint torques for all arm joints.
```
**Parameters torques** (*list*) – target joint torques, list of len 4 populated with torque to be applied on first 4 joints of arm in Nm

#### **set\_joint\_velocities**(*velocities*, *\*\*kwargs*) Sets the desired joint velocities for all arm joints

Parameters **velocities** (*list*) – target joint velocities

### <span id="page-21-0"></span>**2.4 Camera**

<span id="page-21-1"></span>**class** locobot.camera.**SimpleCamera**(*configs*)

Bases: [pyrobot.core.Camera](#page-12-2)

This is camera class that interfaces with the Realsense camera on the locobot and locobot-lite. This class does not have the pan and tilt actuation capabilities for the camera.

```
__init__(configs)
  Constructor of the SimpleCamera class.
```
Parameters configs (YACS CfgNode) – Camera specific configuration object

#### **get\_current\_pcd**(*in\_cam=True*)

Return the point cloud at current time step (one frame only)

<span id="page-22-0"></span>**Parameters in cam**  $(boo1)$  – return points in camera frame, otherwise, return points in base frame

#### Returns

tuple (pts, colors)

pts: point coordinates in world frame (shape:  $[N, 3]$ )

colors: rgb values for pts\_in\_cam (shape:  $[N, 3]$ )

Return type tuple(np.ndarray, np.ndarray)

#### **get\_depth**()

This function returns the depth image perceived by the camera.

Return type np.ndarray or None

#### **get\_intrinsics**()

This function returns the camera intrinsics.

Return type np.ndarray

#### **get\_link\_transform**(*src*, *tgt*)

Returns the latest transformation from the target frame to the source frame, i.e., the transform of source frame w.r.t target frame. If the returned transform is applied to data, it will transform data in the source\_frame into the target\_frame

For more information, please refer to <http://wiki.ros.org/tf/Overview/Using%20Published%20Transforms>

#### Parameters

- **src** (string) source frame
- **tgt** (string) target frame

#### Returns

```
tuple(trans, rot, T)
```
trans: translational vector (shape: [3, ])

rot: rotation matrix (shape: [3, 3])

T: transofrmation matrix (shape: [4, 4])

Return type tuple(np.ndarray, np.ndarray, np.ndarray)

#### **get\_rgb**()

This function returns the RGB image perceived by the camera.

Return type np.ndarray or None

#### **get\_rgb\_depth**()

This function returns both the RGB and depth images perceived by the camera.

#### Return type np.ndarray or None

**pix\_to\_3dpt**(*rs*, *cs*, *in\_cam=False*)

Get the 3D points of the pixels in RGB images.

#### Parameters

• **rs** (list or np.ndarray) – rows of interest in the RGB image. It can be a list or 1D numpy array which contains the row indices. The default value is None, which means all rows.

- <span id="page-23-0"></span>• **cs** (list or np.ndarray) – columns of interest in the RGB image. It can be a list or 1D numpy array which contains the column indices. The default value is None, which means all columns.
- **in\_cam** (bool) return points in camera frame, otherwise, return points in base frame

#### Returns

tuple (pts, colors)

pts: point coordinates in world frame (shape:  $[N, 3]$ )

colors: rgb values for pts\_in\_cam (shape:  $[N, 3]$ )

#### Return type tuple(np.ndarray, np.ndarray)

**class** locobot.camera.**LoCoBotCamera**(*configs*) Bases: [locobot.camera.SimpleCamera](#page-21-1)

This is camera class that interfaces with the Realsense camera and the pan and tilt joints on the robot.

#### **\_\_init\_\_**(*configs*)

Constructor of the LoCoBotCamera class.

**Parameters configs** (*YACS CfgNode*) – Object containing configurations for camera, pan joint and tilt joint.

#### **get\_pan**()

Return the current pan joint angle of the robot camera.

Returns pan: Pan joint angle

Return type float

#### **get\_state**()

Return the current pan and tilt joint angles of the robot camera.

Returns pan\_tilt: A list the form [pan angle, tilt angle]

Return type list

#### **get\_tilt**()

Return the current tilt joint angle of the robot camera.

Returns tilt: Tilt joint angle

#### Return type float

#### **reset**()

This function resets the pan and tilt joints by actuating them to their home configuration.

#### **set\_pan**(*pan*, *wait=True*)

Sets the pan joint angle to the specified value.

#### Parameters

- $\mathbf{pan}(fload)$  value to be set for pan joint
- **wait**  $(boo1)$  wait until the pan angle is set to the target angle.

#### **set\_pan\_tilt**(*pan*, *tilt*, *wait=True*)

Sets both the pan and tilt joint angles to the specified values.

#### Parameters

- $\mathbf{pan}(\mathit{float})$  value to be set for pan joint
- **tilt**  $(f$ loat) value to be set for the tilt joint

• **wait**  $(boo1)$  – wait until the pan and tilt angles are set to the target angles.

<span id="page-24-1"></span>**set\_tilt**(*tilt*, *wait=True*)

Sets the tilt joint angle to the specified value.

#### Parameters

- **tilt** (float) value to be set for the tilt joint
- **wait**  $(boo1)$  wait until the tilt angle is set to the target angle.

#### **state**

Return the current pan and tilt joint angles of the robot camera.

Returns pan\_tilt: A list the form [pan angle, tilt angle]

Return type list

### <span id="page-24-0"></span>**2.5 Gripper**

```
class locobot.gripper.LoCoBotGripper(configs, wait_time=3)
    Bases: pyrobot.core.Gripper
```
#### Interface for gripper

**\_\_init\_\_**(*configs*, *wait\_time=3*) The constructor for LoCoBotGripper class.

#### Parameters

- **configs** (YACS CfgNode) configurations for gripper
- **wait\_time** (float) waiting time for opening/closing gripper

#### **close**(*wait=True*)

Commands gripper to close fully

**Parameters wait** (bool) – True if blocking call and will return after target\_joint is achieved, False otherwise

#### **get\_gripper\_state**()

Return the gripper state.

#### Returns

state

state = -1: unknown gripper state

state  $= 0$ : gripper is fully open

state  $= 1$ : gripper is closing

- state = 2: there is an object in the gripper
- state  $= 3$ : gripper is fully closed

#### Return type int

#### **open**(*wait=True*)

Commands gripper to open fully

**Parameters wait** (bool) – True if blocking call and will return after target\_joint is achieved, False otherwise

#### **reset**(*wait=True*)

Utility function to reset gripper if it is stuck

Parameters wait  $(bool)$  – True if blocking call and will return after target\_joint is achieved, False otherwise

# CHAPTER 3

### PyRobot wrapper on Sawyer robot

<span id="page-26-2"></span><span id="page-26-0"></span>Here are the wrapper definitions for using PyRobot with the [Sawyer](https://www.rethinkrobotics.com/sawyer/) robot.

### <span id="page-26-1"></span>**3.1 Arm**

**class** sawyer.arm.**SawyerArm**(*configs*, *moveit\_planner='ESTkConfigDefault'*) Bases: [pyrobot.core.Arm](#page-8-1)

This class has functionality to control a Sawyer manipulator.

**\_\_init\_\_**(*configs*, *moveit\_planner='ESTkConfigDefault'*) The constructor for LoCoBotArm class.

#### Parameters

- **configs** (YACS CfgNode) configurations read from config file
- **moveit\_planner** (string) Planner name for moveit, only used if planning\_mode = 'moveit'.
- **get\_collision\_state**()

Return the collision state

Returns collision or not

#### Return type bool

```
go_home()
```
Commands robot to home position

#### **move\_to\_neutral**()

Move the robot to a pre-defined neutral pose

### <span id="page-27-1"></span><span id="page-27-0"></span>**3.2 Gripper**

**class** sawyer.gripper.**SawyerGripper**(*configs*, *ee\_name='right\_gripper'*, *calibrate=True*, *wait\_time=3*)

Bases: [pyrobot.core.Gripper](#page-12-3)

Interface for gripper.

**\_\_init\_\_**(*configs*, *ee\_name='right\_gripper'*, *calibrate=True*, *wait\_time=3*)

#### Parameters

- **configs** (YACS CfgNode) configurations for the robot
- **ee\_name**  $(str)$  robot gripper name (default: "right\_gripper")
- **calibrate** (*bool*) Attempts to calibrate the gripper when initializing class (defaults True)
- **wait\_time** (float) waiting time for opening/closing gripper

**close**(*position=None*, *wait=True*)

Commands gripper to close fully

#### Parameters

- **position** (float) gripper position
- **wait** (bool) True if blocking call and will return after target\_joint is achieved, False otherwise

#### **open**(*position=None*, *wait=True*)

Commands gripper to open fully

#### Parameters

- **position** (float) gripper position
- **wait** (bool) True if blocking call and will return after target\_joint is achieved, False otherwise

#### **reset**(*wait=True*)

Utility function to reset gripper if it is stuck

Parameters wait (bool) – True if blocking call and will return after target\_joint is achieved, False otherwise

# <span id="page-28-0"></span>CHAPTER 4

search

## Index

<span id="page-30-0"></span>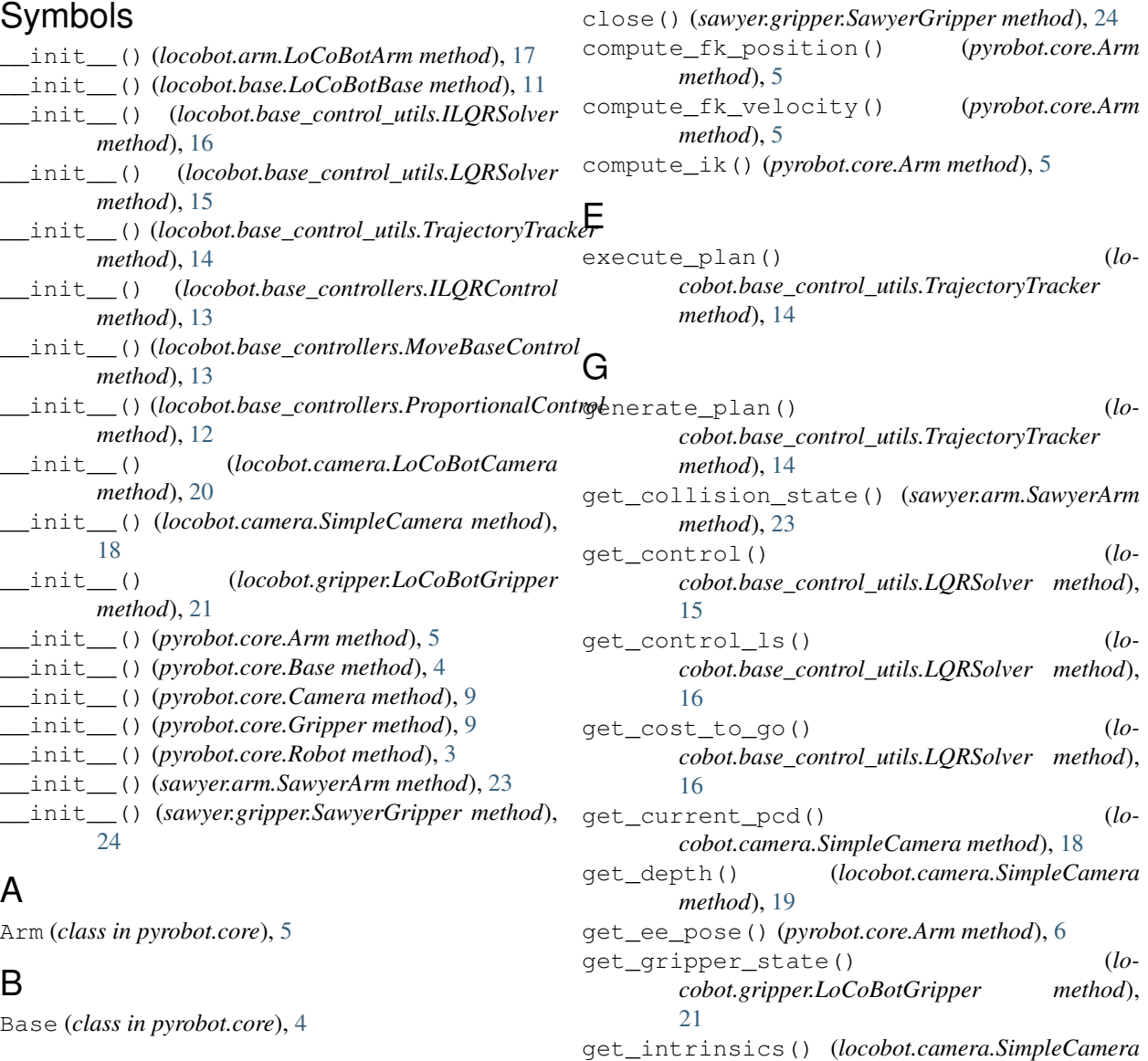

*method*), [19](#page-22-0)

get\_jacobian() (*pyrobot.core.Arm method*), [6](#page-9-0) get\_joint\_angle() (*pyrobot.core.Arm method*), [6](#page-9-0)

# C

Camera (*class in pyrobot.core*), [9](#page-12-4) close() (*locobot.gripper.LoCoBotGripper method*), [21](#page-24-1)

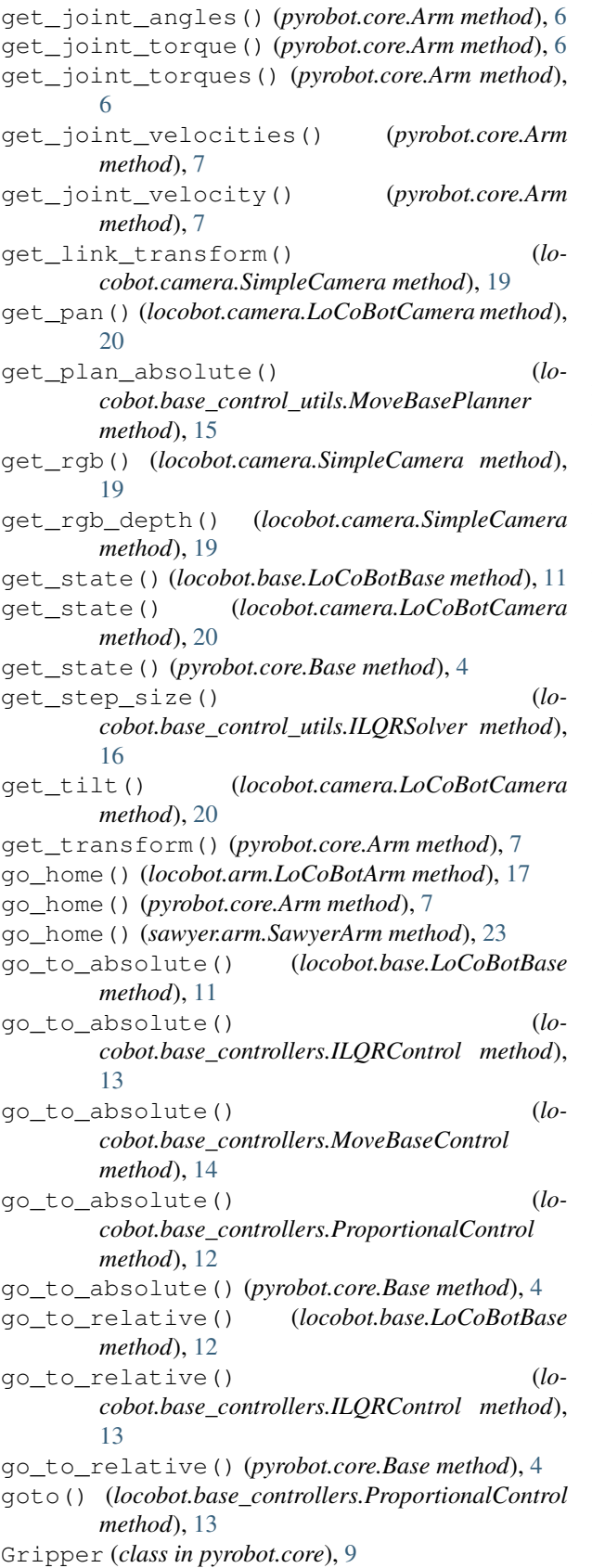

### I

ILQRControl (*class in locobot.base\_controllers*), [13](#page-16-0) ILQRSolver (*class in locobot.base\_control\_utils*), [16](#page-19-0)

#### L

LoCoBotArm (*class in locobot.arm*), [17](#page-20-1) LoCoBotBase (*class in locobot.base*), [11](#page-14-2) LoCoBotCamera (*class in locobot.camera*), [20](#page-23-0) LoCoBotGripper (*class in locobot.gripper*), [21](#page-24-1) LQRSolver (*class in locobot.base\_control\_utils*), [15](#page-18-1)

### M

```
move_ee_xyz() (pyrobot.core.Arm method), 7
move_to_goal() (lo-
       cobot.base_control_utils.MoveBasePlanner
      method), 15
move_to_neutral() (sawyer.arm.SawyerArm
      method), 23
MoveBaseControl (class in lo-
       cobot.base_controllers), 13
MoveBasePlanner (class in lo-
       cobot.base_control_utils), 14
```
### O

```
open() (locobot.gripper.LoCoBotGripper method), 21
open() (sawyer.gripper.SawyerGripper method), 24
```
### P

```
parse_plan() (locobot.base_control_utils.MoveBasePlanner
       method), 15
pix_to_3dpt() (locobot.camera.SimpleCamera
       method), 19
plot_plan_execution() (lo-
       cobot.base_control_utils.TrajectoryTracker
       method), 14
pose_ee (pyrobot.core.Arm attribute), 7
ProportionalControl (class in lo-
        cobot.base_controllers), 12
```
### R

reset() (*locobot.camera.LoCoBotCamera method*), [20](#page-23-0) reset() (*locobot.gripper.LoCoBotGripper method*), [21](#page-24-1) reset() (*sawyer.gripper.SawyerGripper method*), [24](#page-27-1) Robot (*class in pyrobot.core*), [3](#page-6-2)

### S

SawyerArm (*class in sawyer.arm*), [23](#page-26-2) SawyerGripper (*class in sawyer.gripper*), [24](#page-27-1) set\_ee\_pose() (*pyrobot.core.Arm method*), [8](#page-11-0) set\_ee\_pose\_pitch\_roll() (*locobot.arm.LoCoBotArm method*), [17](#page-20-1) set\_joint\_positions() (*pyrobot.core.Arm method*), [8](#page-11-0)

set\_joint\_torque() (*locobot.arm.LoCoBotArm method*), [18](#page-21-2) set\_joint\_torques() (*locobot.arm.LoCoBotArm method*), [18](#page-21-2) set\_joint\_torques() (*pyrobot.core.Arm method*), [8](#page-11-0) set\_joint\_velocities() (*locobot.arm.LoCoBotArm method*), [18](#page-21-2) set\_joint\_velocities() (*pyrobot.core.Arm method*), [8](#page-11-0) set\_pan() (*locobot.camera.LoCoBotCamera method*), [20](#page-23-0) set\_pan\_tilt() (*locobot.camera.LoCoBotCamera method*), [20](#page-23-0) set\_tilt() (*locobot.camera.LoCoBotCamera method*), [21](#page-24-1) set\_vel() (*pyrobot.core.Base method*), [4](#page-7-2) SimpleCamera (*class in locobot.camera*), [18](#page-21-2) solve() (*locobot.base\_control\_utils.ILQRSolver method*), [17](#page-20-1) solve() (*locobot.base\_control\_utils.LQRSolver method*), [16](#page-19-0) state (*locobot.camera.LoCoBotCamera attribute*), [21](#page-24-1) stop() (*locobot.base\_control\_utils.TrajectoryTracker method*), [14](#page-17-1) stop() (*pyrobot.core.Base method*), [4](#page-7-2) T

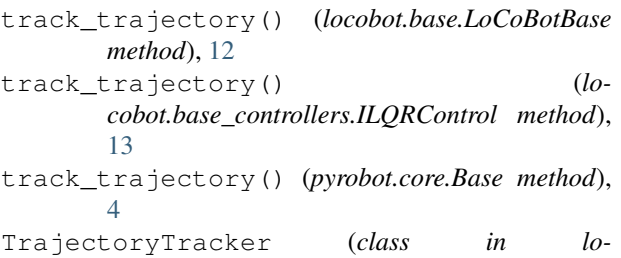

*cobot.base\_control\_utils*), [14](#page-17-1)

## U

unroll() (*locobot.base\_control\_utils.ILQRSolver method*), [17](#page-20-1)